# **Análise do Conjunto dos Resultados do Experimento de Atrito**

A seguir, apresentaremos os histogramas dos dados obtidos por todos os estudantes em todas as situações, de modo que os resultados que sua equipe obteve estão certamente representados neles.

Os canais dos histogramas foram definidos por intervalos fechados à direita. Assim, no histograma das medições de Aço em madeira, os dados representados no canal 0,30-0,35 estão na faixa  $0.30 < \mu \le 0.35$  enquanto que o canal 0.25-0.30 representa os dados na faixa  $0.25 < \mu \le 0.30$ , de forma que é neste ultimo canal que cai o valor  $\mu = 0.30$ .

*Há várias maneiras de construir histogramas; nestes, as áreas sob as curvas são diferentes.* 

## **Análise das medidas do bloco de aço escorregando em madeira**

O histograma abaixo representa todos os resultados obtidos nos experimentos de AM01 até AM011.

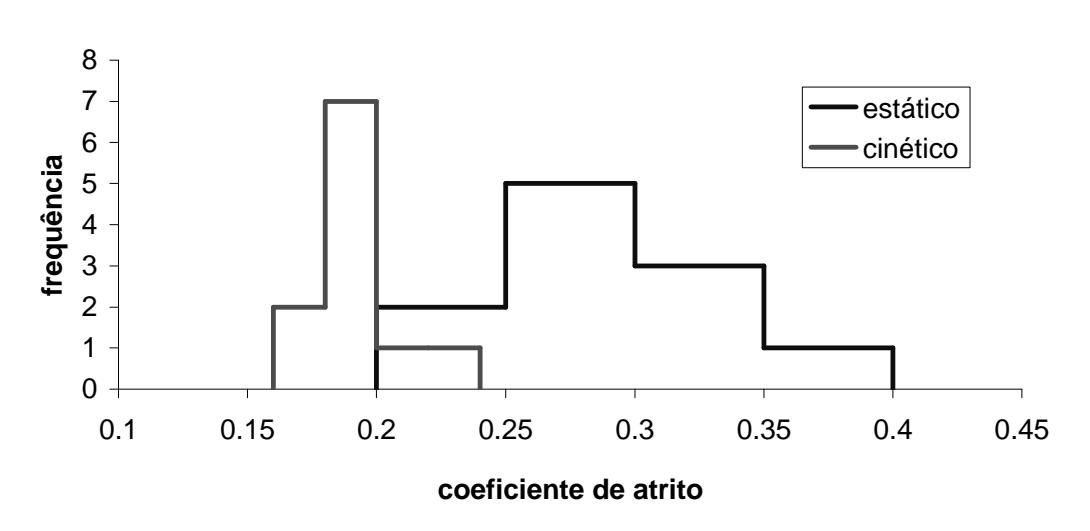

#### **Aço em madeira**

### **Análise das medidas do bloco de aço escorregando em vidro**

No histograma abaixo, estão os resultados obtidos nos experimentos AVG, AVP e AVS, exceto um deles, que não teve aceleração constante durante o deslizamento.

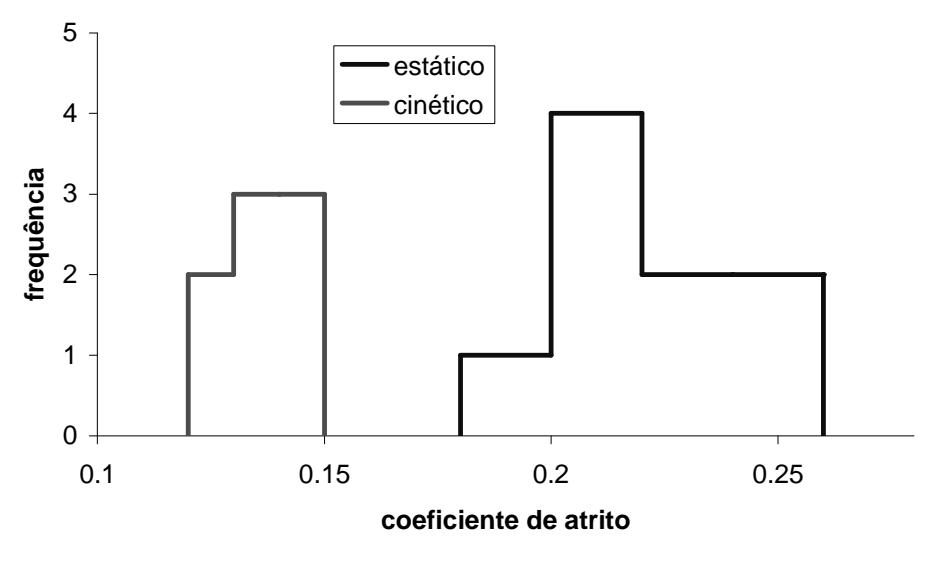

# **Variação com área de contato e sobrepeso.**

Este histograma detalha o anterior, pela identificação do sistema usado. Os dados das medições em que o bloco de aço carregava o sobrepeso estão em azul (ensaios AVS01, AVS02 e AVS03), aqueles em que ele encostava no plano sua menor superfície estão em verde (ensaios AVP01, AVP02 e AVP03) e os casos em que a superfície de contato era a maior e o bloco não carregava o sobrepeso estão em amarelo (ensaios AVG01, AVG02 e AVG03).

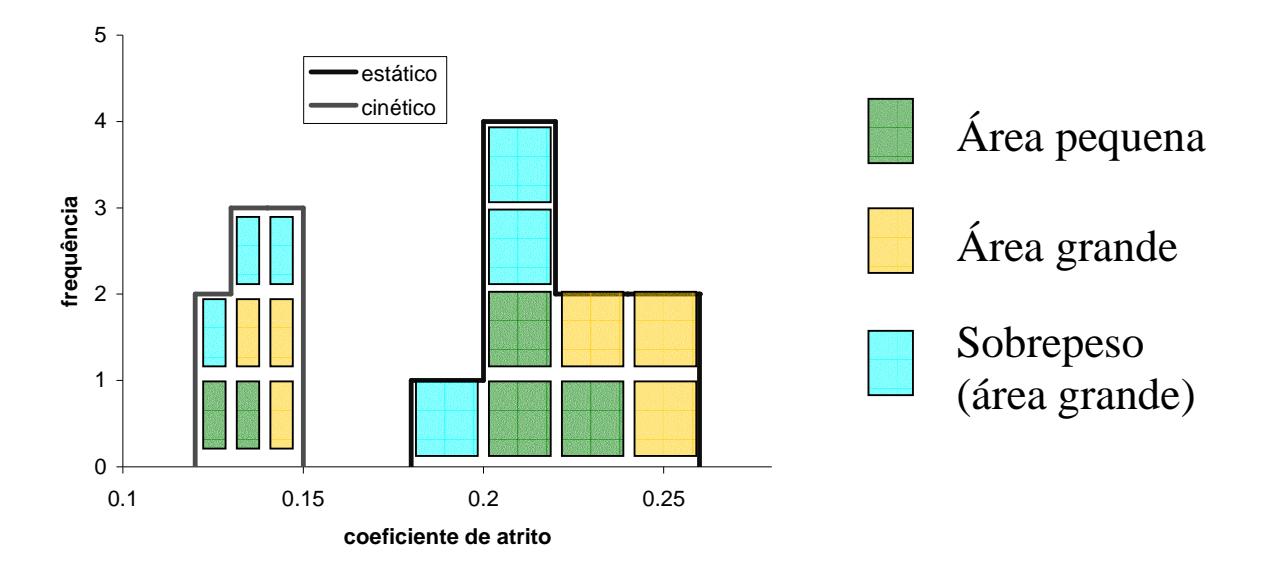